## V-Ray 5

In this section, we'll cover brand new features and powerful new workflows that enable you to do more than just rendering, instead making it easier than ever to get creative and explore different moods and styles with your images.

The courseware for V-Ray 5 version covers the following topics:

- VFB Overview
- Coat and Sheen Layers
- Light Mix and CompositeImproved Sun and Sky
- Material LibraryRandomization Options

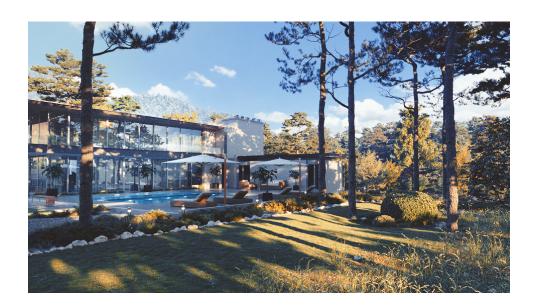